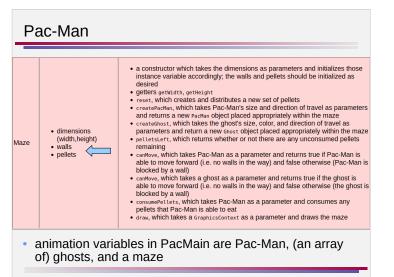

CPSC 124: Introduction to Programming • Spring 2024

| Maze   | dimensions<br>(width,height)<br>walls     pellets                                               | <ul> <li>parameters and return a new Ghost object placed appropriately within the maze pettetsLeft, which returns whether or not there are any unconsumed pellets remaining</li> <li>canMove, which takes Pac-Man as a parameter and returns true if Pac-Man is able to move forward (i.e. no walls in the way) and false otherwise (Pac-Man is blocked by a wall)</li> <li>canMove, which takes a ghost as a parameter and returns true if the ghost is able to move forward (i.e. no walls in the way) and false otherwise (the ghost is able to move forward (i.e. no walls in the way) and false otherwise (the ghost is blocked by a wall)</li> </ul> |
|--------|-------------------------------------------------------------------------------------------------|----------------------------------------------------------------------------------------------------|
| PacMan | travel<br>• power remaining<br>(number of steps)<br>• alive?                                    | <ul> <li>decreasePower, which decreases the power remaining by one</li> <li>k11, which makes Pac-Man no longer alive</li> <li>move, which moves Pac-Man one step in the current direction of travel</li> <li>draw, which takes a GraphicsContext as a parameter and draws Pac-Man</li> <li>isBlockedby, which takes a wall as a parameter and returns true if Pac-Man is blocked from moving forward by the wall and false otherwse</li> </ul>                                                                                                    |
| Ghost  | <ul> <li>color (type Color)</li> <li>current direction of<br/>travel</li> <li>alive?</li> </ul> | kill, which makes the ghost no longer alive     move, which moves the ghost one step in the current direction of travel     draw, which takes a GraphicsContext as a parameter and draws the ghost     isBlockedBy, which takes a wall as a parameter and returns true if Pac-Man is     blocked from moving forward by the wall and false otherwse                                                                                                    |

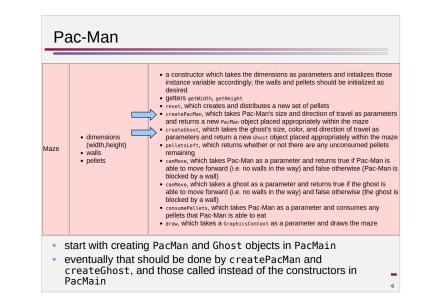

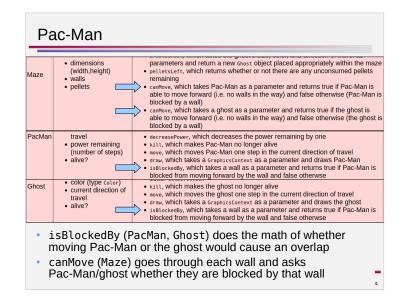

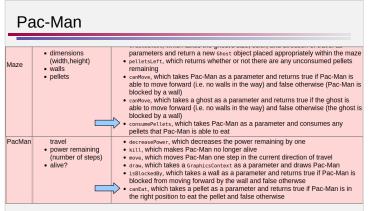

- canEat (PacMan) does the math of whether Pac-Man can eat the pellet
- consumePellets (Maze) goes through each pellet, asks Pac-Man if the pellet can be eaten, and handles the pellet being eaten if so

-

12